# **Piano**

#### **Introducere**

Prezentarea pe scurt a proiectului vostru:

- ce face
- care este scopul lui
- care a fost ideea de la care ati pornit
- de ce credeţi că este util pentru alţii şi pentru voi

Acest proiect realizează implementarea unui pian electronic în format fizic cu ajutorul unei plăci Arduino.

#### **De ce un pian electronic?**

Deoarece în zilele noastre lumea tinde să aleagă un obiect electronic în defavoarea obiectului clasic. Un pian clasic ocupă mult spațiu, necesită acordarea periodică și… nu are elemente Smart. Am ales să realizez un pian electronic, cu anumite functionalități extra față de cele existente pe piață.

# **Descriere generală**

O schemă bloc cu toate modulele proiectului vostru, atât software cât şi hardware însoţită de o descriere a acestora precum şi a modului în care interacţionează.

Exemplu de schemă bloc:<http://www.robs-projects.com/mp3proj/newplayer.html>

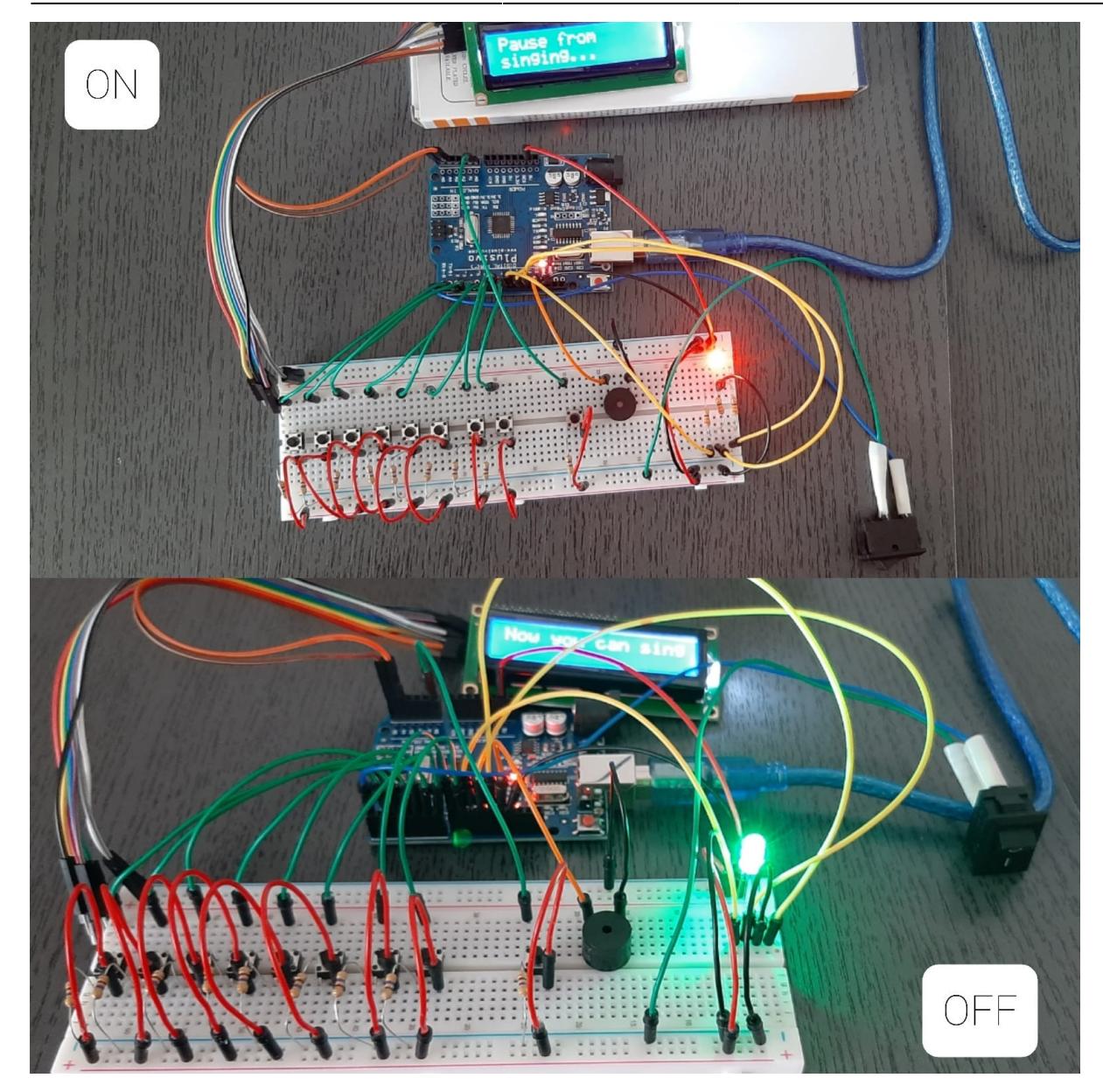

# **Hardware Design**

Aici puneţi tot ce ţine de hardware design:

- listă de piese
- scheme electrice (se pot lua și de pe Internet și din datasheet-uri, e.g. <http://www.captain.at/electronic-atmega16-mmc-schematic.png>)
- diagrame de semnal
- rezultatele simulării

Listă componente:

❖ Arduino Uno CH340 ❖ Piezo buzzer ❖ Pushbutton (8 + 1) ❖ Resistor 470 ohm(9) ❖ Resistor 330 ohm(3) ❖ Connecting wires (∞) ❖ Breadboard ❖ Întrerupător ❖ Led RGB ❖ LCD I2C 16 X 2

# **Software Design**

Descrierea codului aplicaţiei (firmware):

- mediu de dezvoltare (if any) (e.g. AVR Studio, CodeVisionAVR)
- librării și surse 3rd-party (e.g. Procyon AVRlib)
- algoritmi și structuri pe care plănuiți să le implementați
- (etapa 3) surse și funcții implementate

# **Rezultate Obţinute**

Care au fost rezultatele obținute în urma realizării proiectului vostru.

# **Concluzii**

# **Download**

O arhivă (sau mai multe dacă este cazul) cu fişierele obţinute în urma realizării proiectului: surse, scheme, etc. Un fişier README, un ChangeLog, un script de compilare şi copiere automată pe uC crează întotdeauna o impresie bună  $\bigcirc$ .

Fişierele se încarcă pe wiki folosind facilitatea **Add Images or other files**. Namespace-ul în care se încarcă fişierele este de tipul **:pm:prj20??:c?** sau **:pm:prj20??:c?:nume\_student** (dacă este cazul). **Exemplu:** Dumitru Alin, 331CC → **:pm:prj2009:cc:dumitru\_alin**.

# **Jurnal**

Puteți avea și o secțiune de jurnal în care să poată urmări asistentul de proiect progresul proiectului.

# **Bibliografie/Resurse**

Listă cu documente, datasheet-uri, resurse Internet folosite, eventual grupate pe **Resurse Software** şi **Resurse Hardware**.

[Export to PDF](http://ocw.cs.pub.ro/?do=export_pdf)

From: <http://ocw.cs.pub.ro/courses/> - **CS Open CourseWare**

Permanent link: **<http://ocw.cs.pub.ro/courses/pm/prj2022/amocanu/piano>**

Last update: **2022/05/14 18:06**

 $\bar{\mathbf{x}}$